*Electromagnetic Induction Formulas...* 1/13

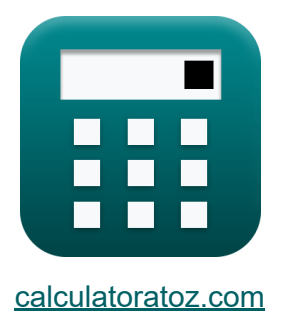

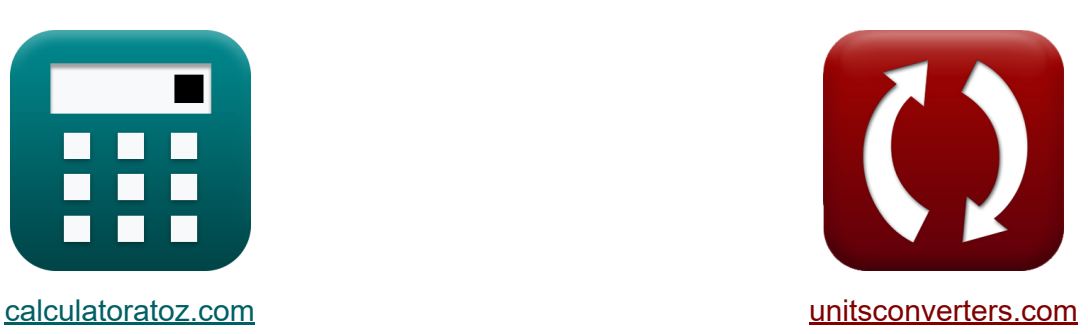

# **Indução eletromagnética Fórmulas**

#### [Calculadoras!](https://www.calculatoratoz.com/pt) Exemplos! [Conversões!](https://www.unitsconverters.com/pt)

Exemplos!

marca páginas **[calculatoratoz.com](https://www.calculatoratoz.com/pt)**, **[unitsconverters.com](https://www.unitsconverters.com/pt)**

Maior cobertura de calculadoras e crescente - **30.000+ calculadoras!** Calcular com uma unidade diferente para cada variável - **Conversão de unidade embutida!**

Coleção mais ampla de medidas e unidades - **250+ medições!**

Sinta-se à vontade para COMPARTILHAR este documento com seus amigos!

*[Por favor, deixe seu feedback aqui...](https://docs.google.com/forms/d/e/1FAIpQLSf4b4wDgl-KBPJGChMJCxFlqrHvFdmw4Z8WHDP7MoWEdk8QOw/viewform?usp=pp_url&entry.1491156970=Indu%C3%A7%C3%A3o%20eletromagn%C3%A9tica%20F%C3%B3rmulas)*

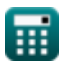

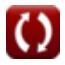

# **Lista de 25 Indução eletromagnética Fórmulas**

# **Indução eletromagnética**

#### **Noções básicas de indução eletromagnética**

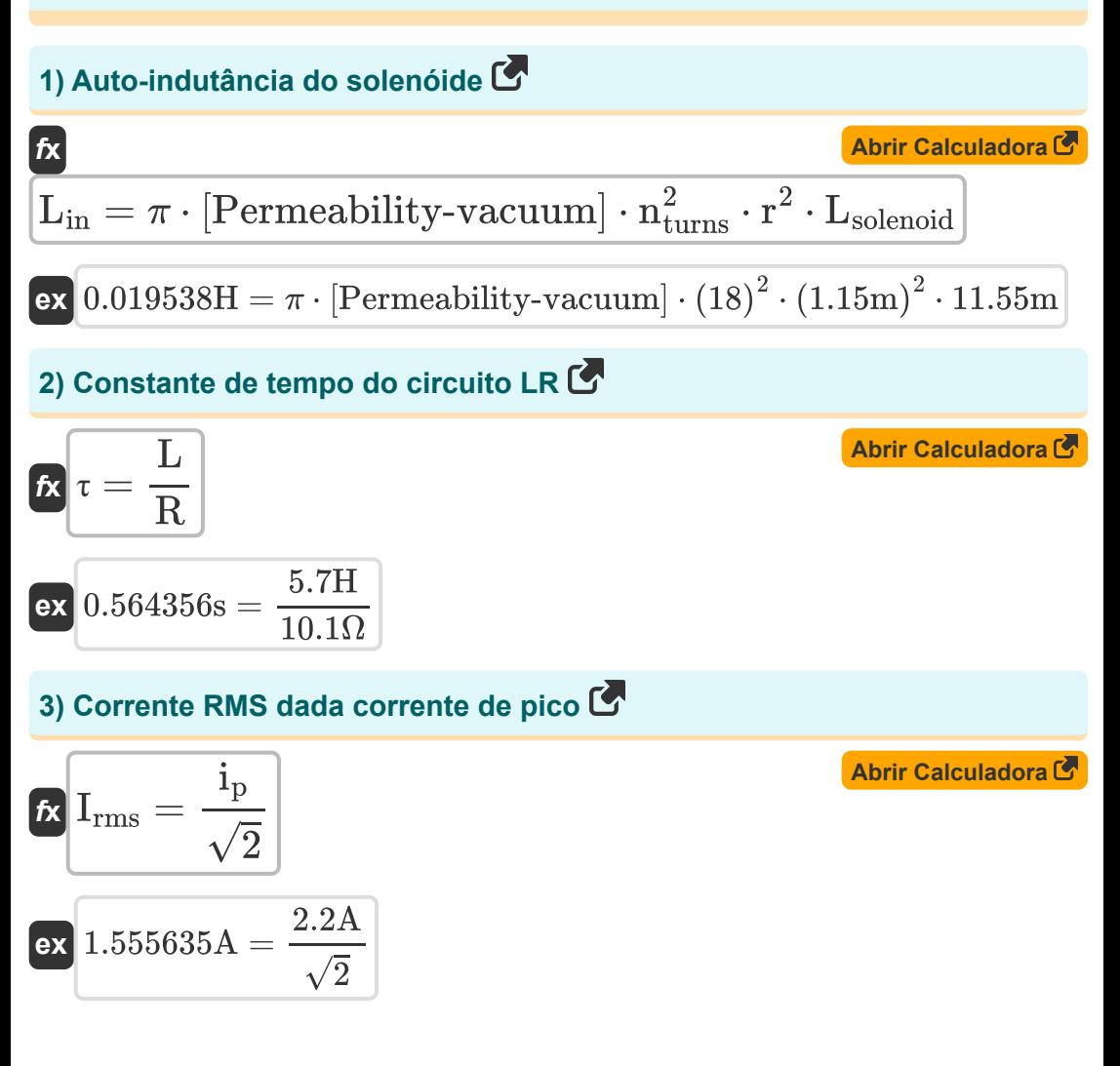

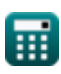

*Electromagnetic Induction Formulas...* 3/13 **[Abrir Calculadora](https://www.calculatoratoz.com/pt/growth-of-current-in-lr-circuit-calculator/Calc-2148)  [Abrir Calculadora](https://www.calculatoratoz.com/pt/decay-of-current-in-lr-circuit-calculator/Calc-2149)  4) Crescimento da corrente no circuito LR**  $\overline{f}$ **x**i =  $\overline{\text{ex}}$  0.269137A = **5) Decaimento de corrente no circuito LR**   $f{\mathbf x}^{\!\top\!} \, {\rm I}_{\rm decay} = {\rm i}_{\rm p} \cdot e^{\frac{i}{\hbar} \, \cdot \,$  $\overline{\text{ex}}$  0.021959A = 2.2A  $\cdot$  e  $^{-\frac{2.6 \text{s}}{5.7 \text{H}}}{10.1 \Omega}$ **6) EMF induzido na bobina rotativa**  e  $\frac{e}{\mathrm{R}}\cdot\Bigl(\,1-e\,\Bigr)$  $-\frac{t}{t}$  $\frac{1}{R}$  ) e  $\left[ \frac{e}{10.1 \Omega} \cdot \left( 1 - e^{-\frac{32 s}{10.1 \Omega}} \right) \right]$  $-\frac{T_w}{\frac{L}{R}}$ 

$$
\boldsymbol{\kappa} \boxed{\mathrm{e} = \mathrm{n} \cdot \mathrm{A} \cdot \mathrm{B} \cdot \mathbf{\omega} \cdot \sin(\mathbf{\omega} \cdot \mathrm{t})}
$$

ш

**ex**  $21850.62V = 95 \cdot 50m^2 \cdot 2.5Wb/m^2 \cdot 2rad/s \cdot \sin(2rad/s \cdot 32s)$ 

7) EMF Motional C  
\n
$$
\mathbf{r} \mathbf{r} = B \cdot L_{emf} \cdot v
$$
\n
$$
45V = 2.5 Wb/m^2 \cdot 3m \cdot 6m/s
$$
\n8) Fator de potência C  
\n
$$
\mathbf{r} \mathbf{r} = V_{rms} \cdot I_{rms} \cdot \cos(\varphi)
$$
\n
$$
450004 = 7V \cdot 3.8A \cdot \cos(45^\circ)
$$

**[Abrir Calculadora](https://www.calculatoratoz.com/pt/emf-induced-in-rotating-coil-calculator/Calc-2155)** 

*Electromagnetic Induction Formulas...* 4/13

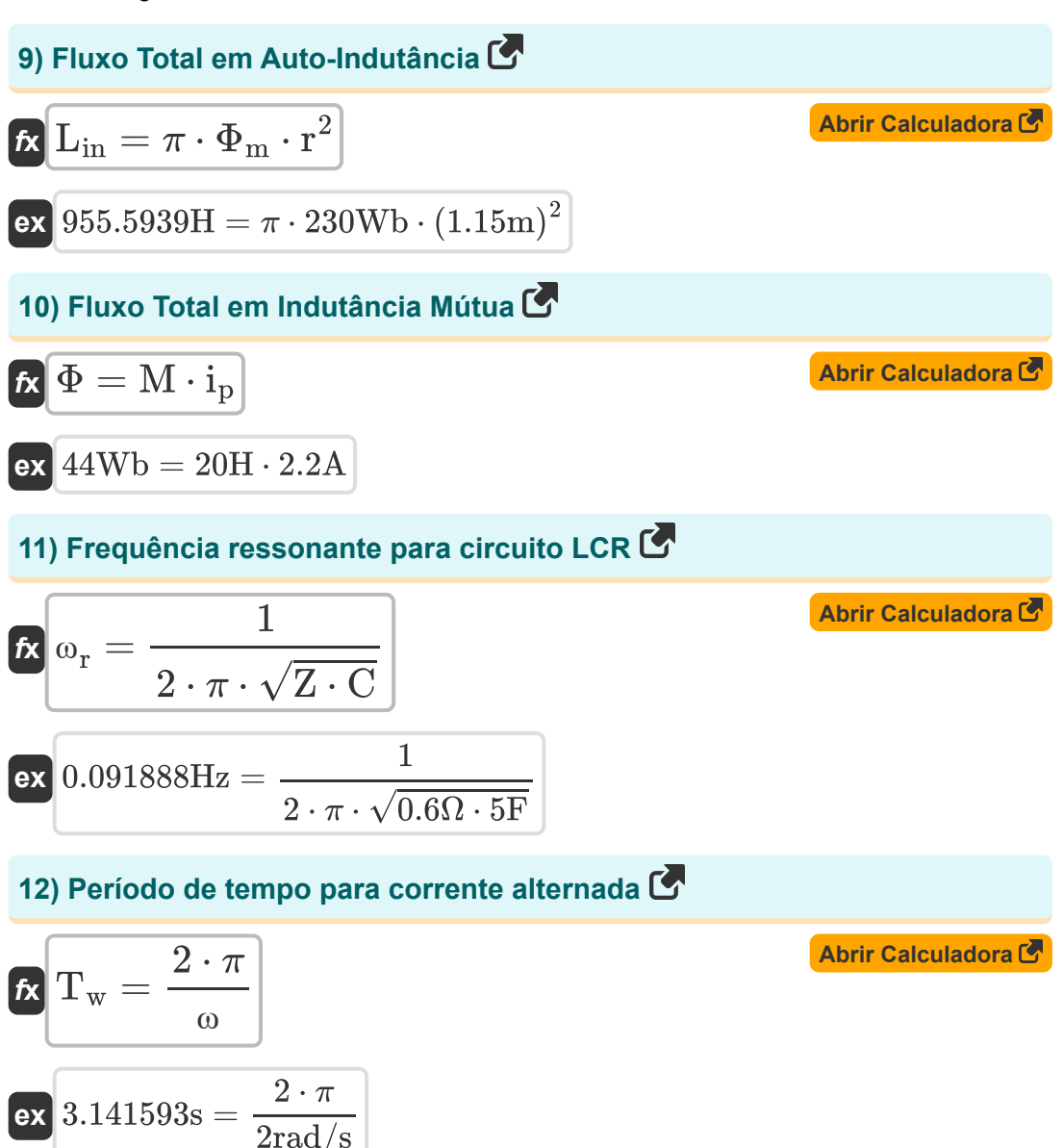

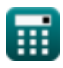

*Electromagnetic Induction Formulas...* 5/13

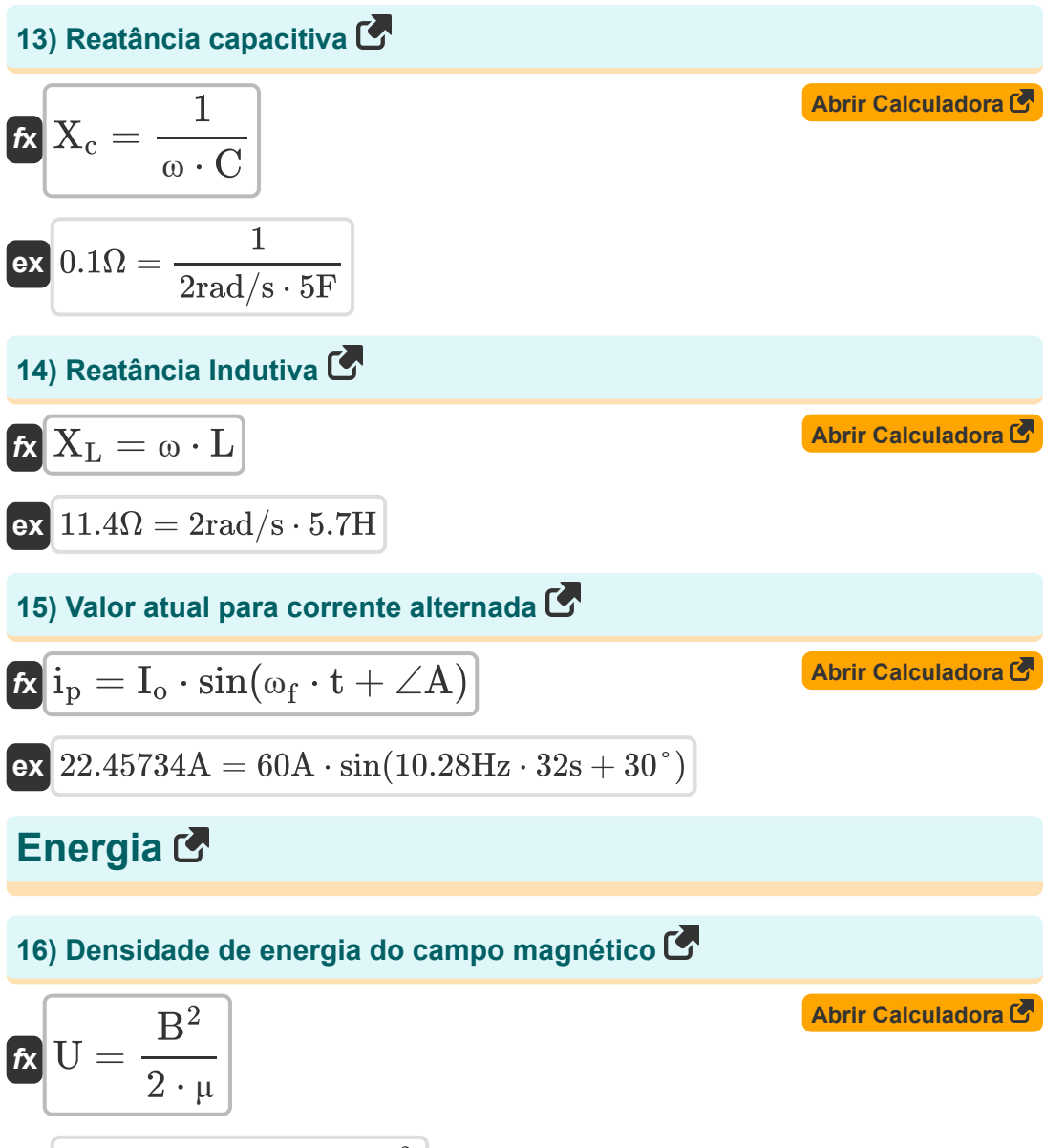

$$
\textbf{ex}\ \frac{156.25 \text{J}=\frac{(2.5 \text{Wb}/\text{m}^2)^2}{2 \cdot 0.02 \text{H}/\text{m}}}{\,}
$$

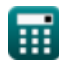

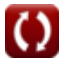

*Electromagnetic Induction Formulas...* 6/13

17) Energyian and a fundamental distribution of the  
\n18. The original Armazenada no Indutor 
$$
\vec{C}
$$
  
\n19. The original data Corrected from the RMS  $\vec{C}$   
\n11. The original data is  $2.2A$   
\n12. The original data is  $2.2A$   
\n13. The original data is  $2.2A$   
\n14. The original data is  $2.2A$   
\n15. The final data is  $2.2A$   
\n16. The final data is  $2.2A$   
\n17. The actual data is  $2.2A$   
\n18. The original data is  $2.2A$   
\n19. The median of data is  $2.2A$   
\n11. The actual data is  $2.2A$   
\n12. The original data is  $2.2A$   
\n13. The total data is  $2.2A$   
\n14. The final data is  $2.2A$   
\n15. The final data is  $2.2A$   
\n16. The final data is  $2.2A$   
\n17. The actual data is  $2.2A$   
\n18. The final data is  $2.2A$   
\n19. The median of data is  $2.2A$   
\n20. The median of data is  $2.2A$   
\n21. The final data is  $2.2A$   
\n22. The final data is  $2.2A$   
\n23. The final data is  $2.2A$   
\n24. The final data is  $2.2A$   
\n25. The final data is  $2.2A$   
\n26. The final data is  $2.2A$   
\n27. The final data is  $2.2A$   
\n28. The final data is  $2.2A$   
\n29. The total data is  $2.2A$   
\n20. The total data is  $2.2A$   
\n21. The final data is  $2.2A$   
\n22. The final data is  $2.2A$   
\n23. The final data is  $2.2A$   
\n24. The final data is  $2.2A$   
\n25. The final data is  $2.2A$   
\n26. The final data is  $2.2A$   
\n2

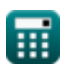

 $\overline{O}$ 

*Electromagnetic Induction Formulas...* 7/13

**[Abrir Calculadora](https://www.calculatoratoz.com/pt/impedance-for-lr-circuit-calculator/Calc-2164)  [Abrir Calculadora](https://www.calculatoratoz.com/pt/impedance-for-rc-circuit-calculator/Calc-2163)  [Abrir Calculadora](https://www.calculatoratoz.com/pt/phase-shift-for-lcr-circuit-calculator/Calc-2168)  21) Impedância para Circuito LR**   $f{\mathbf x}\,\mathbf Z = \sqrt{{\mathbf R}^2 + \left({\mathbf \omega}_{\rm f}\cdot{\mathbf L}\right)^2}$  ${\bf exp}\Big[59.46008\Omega = \sqrt{\left(10.1\Omega\right)^2 + \left(10.28{\rm Hz}\cdot 5.7{\rm H}\right)^2}$ **22) Impedância para Circuito RC**  $f{\bf x}\Big|{\bf Z}=\sqrt{{\bf R}^2+{\bf R}^2}$  ${\bf exp}\Big[10.10002\Omega=\sqrt{(10.1\Omega)^2+\frac{1}{(10.2\Omega)^2}}\Big]$ **Mudança de fase 23) Mudança de fase para circuito LCR**   $\frac{f}{\hbar}$   $\phi_{\rm RC} =$  $\overline{1}$  $\overline{(\omega_f \cdot C)^2}$  $(10.28$ Hz  $\cdot$  5F)<sup>2</sup>  $\frac{1}{\omega \cdot C} - \omega \cdot Z$  $\overline{\overline{\mathrm{R}}}$ 

$$
\boxed{\text{ex}}\text{-}6.240134^{\circ} = \frac{\frac{1}{2\textrm{rad/s}\cdot5\textrm{F}}-2\textrm{rad/s}\cdot0.6\Omega}{10.1\Omega}
$$

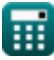

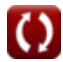

*Electromagnetic Induction Formulas...* 8/13

### **24) Mudança de fase para circuito LR**

| $\Phi_{RC}$                                                                                           | $\arctan\left(\omega \cdot \frac{Z}{R}\right)$ | <b>Abrir Calculadora</b>   |
|----------------------------------------------------------------------------------------------------|------------------------------------------------|----------------------------|
| $\exp(6.775656^\circ) = \arctan\left(2\text{rad/s} \cdot \frac{0.6\Omega}{10.1\Omega}\right)$         |                                                |                            |
| $\exp(25^\circ)$ Mudanga de fase para circuito RC                                                     |                                                |                            |
| $\Phi_{RC}$                                                                                           | $\Phi_{RC}$                                    | $\text{Abrir Calculadora}$ |
| $\exp(0.567266^\circ) = \arctan\left(\frac{1}{2\text{rad/s} \cdot 5\text{F} \cdot 10.1\Omega}\right)$ |                                                |                            |

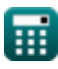

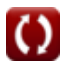

### **Variáveis Usadas**

- ∠**A** Ângulo A *(Grau)*
- **A** Área do Circuito *(Metro quadrado)*
- **B** Campo magnético *(Weber por metro quadrado)*
- **C** Capacitância *(Farad)*
- **e** EMF induzido em uma bobina giratória *(Volt)*
- **E** Energia elétrica *(Joule)*
- **Erms** Energia RMS *(Joule)*
- **i** Crescimento da Corrente no Circuito LR *(Ampere)*
- **Idecay** Decaimento de Corrente no Circuito LR *(Ampere)*
- **I<sup>o</sup>** Corrente de Pico *(Ampere)*
- **i<sup>p</sup>** Corrente elétrica *(Ampere)*
- **Irms** Corrente quadrática média *(Ampere)*
- **L** Indutância *(Henry)*
- **Lemf** Comprimento *(Metro)*
- **Lin** Auto-indutância do solenóide *(Henry)*
- **Lsolenoid** Comprimento do solenóide *(Metro)*
- **M** Indutância mútua *(Henry)*
- **n** Número de voltas da bobina  $\bullet$
- **nturns** Número de Voltas do Solenóide  $\bullet$
- **PF** Fator de potência
- **r** Raio *(Metro)*
- **R** Resistência *(Ohm)*

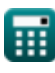

*Electromagnetic Induction Formulas...* 10/13

- **t** Tempo *(Segundo)*
- **T<sup>w</sup>** Período de Tempo da Onda Progressiva *(Segundo)*
- **U** Densidade de energia *(Joule)*
- **Uinductor** Energia armazenada no indutor *(Joule)*
- **v** Velocidade *(Metro por segundo)*
- **Vrms** Tensão quadrática média *(Volt)*
- **X<sup>c</sup>** Reatância Capacitiva *(Ohm)*
- **X<sup>L</sup>** Reatância Indutiva *(Ohm)*
- **Z** Impedância *(Ohm)*
- **ε** Força Eletromotriz *(Volt)*
- **μ** Permeabilidade Magnética do Meio *(Henry / Metro)*  $\bullet$
- **τ** Constante de tempo do circuito LR *(Segundo)*
- **φ** Diferença de Fase *(Grau)*
- **Φ** Fluxo Total em Indutância Mútua *(Weber)*
- **Φ<sup>m</sup>** Fluxo magnético *(Weber)*
- **φRC** Mudança de Fase RC *(Grau)*
- **ω** Velocidade angular *(Radiano por Segundo)*
- **ω<sup>f</sup>** Frequência angular *(Hertz)*
- **ω<sup>r</sup>** Frequência de ressonância *(Hertz)*

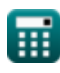

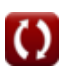

#### **Constantes, Funções, Medidas usadas**

- Constante: **pi**, 3.14159265358979323846264338327950288 *Archimedes' constant*
- Constante: **e**, 2.71828182845904523536028747135266249 *Napier's constant*
- Constante: **[Permeability-vacuum]**, 4 \* Pi \* 1E-7 Henry / Meter *Permeability of vacuum*
- Função: **arctan**, arctan(Number) *Inverse trigonometric tangent function*
- Função: **cos**, cos(Angle) *Trigonometric cosine function*
- Função: **ctan**, ctan(Angle) *Trigonometric cotangent function*
- Função: **sin**, sin(Angle) *Trigonometric sine function*
- Função: **sqrt**, sqrt(Number) *Square root function*
- Função: **tan**, tan(Angle) *Trigonometric tangent function*
- Medição: **Comprimento** in Metro (m) *Comprimento Conversão de unidades*
- Medição: **Tempo** in Segundo (s) *Tempo Conversão de unidades*
- Medição: **Corrente elétrica** in Ampere (A) *Corrente elétrica Conversão de unidades*
- Medição: **Área** in Metro quadrado (m²) *Área Conversão de unidades*

*Electromagnetic Induction Formulas...* 12/13

- Medição: **Velocidade** in Metro por segundo (m/s) *Velocidade Conversão de unidades*
- Medição: **Energia** in Joule (J) *Energia Conversão de unidades*
- Medição: **Ângulo** in Grau (°) *Ângulo Conversão de unidades*
- Medição: **Frequência** in Hertz (Hz) *Frequência Conversão de unidades*
- Medição: **Fluxo magnético** in Weber (Wb) *Fluxo magnético Conversão de unidades*
- Medição: **Capacitância** in Farad (F) *Capacitância Conversão de unidades*
- Medição: **Resistência Elétrica** in Ohm (Ω) *Resistência Elétrica Conversão de unidades*
- Medição: **Indutância** in Henry (H) *Indutância Conversão de unidades*
- Medição: **Campo magnético** in Weber por metro quadrado (Wb/m²)  $\bullet$ *Campo magnético Conversão de unidades*
- Medição: **Potencial elétrico** in Volt (V) *Potencial elétrico Conversão de unidades*
- Medição: **Velocidade angular** in Radiano por Segundo (rad/s) *Velocidade angular Conversão de unidades*
- Medição: **Permeabilidade magnética** in Henry / Metro (H/m) *Permeabilidade magnética Conversão de unidades*

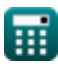

*Electromagnetic Induction Formulas...* 13/13

#### **Verifique outras listas de fórmulas**

- **Capacitor Fórmulas**
- **Indução eletromagnética Fórmulas**
- **Eletrostática Fórmulas**
- **Campo magnético devido à corrente Fórmulas**

Sinta-se à vontade para COMPARTILHAR este documento com seus amigos!

#### **PDF Disponível em**

[English](https://www.calculatoratoz.com/PDF/Nodes/564/Electromagnetic-induction-Formulas_en.PDF) [Spanish](https://www.calculatoratoz.com/PDF/Nodes/564/Electromagnetic-induction-Formulas_es.PDF) [French](https://www.calculatoratoz.com/PDF/Nodes/564/Electromagnetic-induction-Formulas_fr.PDF) [German](https://www.calculatoratoz.com/PDF/Nodes/564/Electromagnetic-induction-Formulas_de.PDF) [Russian](https://www.calculatoratoz.com/PDF/Nodes/564/Electromagnetic-induction-Formulas_ru.PDF) [Italian](https://www.calculatoratoz.com/PDF/Nodes/564/Electromagnetic-induction-Formulas_it.PDF) [Portuguese](https://www.calculatoratoz.com/PDF/Nodes/564/Electromagnetic-induction-Formulas_pt.PDF) [Polish](https://www.calculatoratoz.com/PDF/Nodes/564/Electromagnetic-induction-Formulas_pl.PDF) [Dutch](https://www.calculatoratoz.com/PDF/Nodes/564/Electromagnetic-induction-Formulas_nl.PDF)

*7/17/2023 | 6:21:07 AM UTC [Por favor, deixe seu feedback aqui...](https://docs.google.com/forms/d/e/1FAIpQLSf4b4wDgl-KBPJGChMJCxFlqrHvFdmw4Z8WHDP7MoWEdk8QOw/viewform?usp=pp_url&entry.1491156970=Indu%C3%A7%C3%A3o%20eletromagn%C3%A9tica%20F%C3%B3rmulas)*

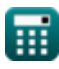